# Living on the edgeExadata adventures

Yavor Ivanov

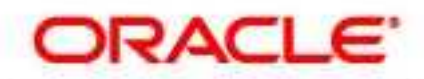

10g Certified Master

# Disclaimer

- On this presentation I will show many problems we encountered during the setup of a custom Exadata configuration in Mtel, and their solutions.
- Please remember, that we have built some **very specific, custom implementation**. Most of the problems we encountered would not exist if we used the **standard preconfigured DB Machine**.
- Also, please remember, that we were the first in the world to try such an implementation, at **the first days of Exadata existence**. Many of the problems are resolved by Oracle **by now.**

# Agenda

- What is an Exadata1 system
	- What is an Eyadata1 storag What is an Exadata1 storage cell
	- and the state of the state What is Infiniband
	- –What is HP Oracle DB machine
- Installation adventures
- Post-installation adventures
- Practical Exadata performance

#### Oracle Exadata1 storage cell

- HP ProLiant DL180 G5
	- –2 quad-core Intel Xeon Processor E5430 (2.66GHz)
	- and the state of the state — 8GB memory
- 12 SAS or SATA HDD
- Oracle Enterprise Linux 5.1 + Oracle CellOS
- 1–HP InfiniBand Dual Port HCA

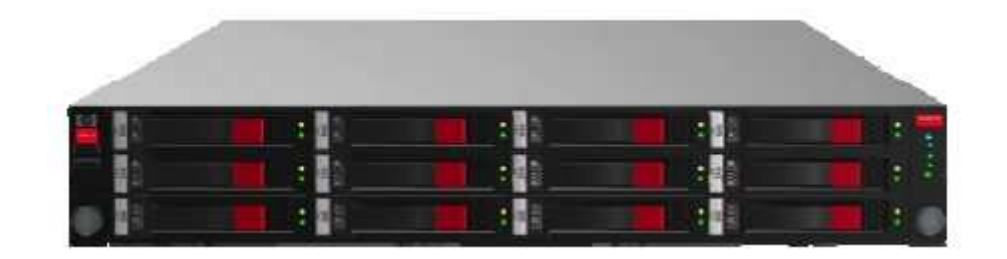

# What is InfiniBand

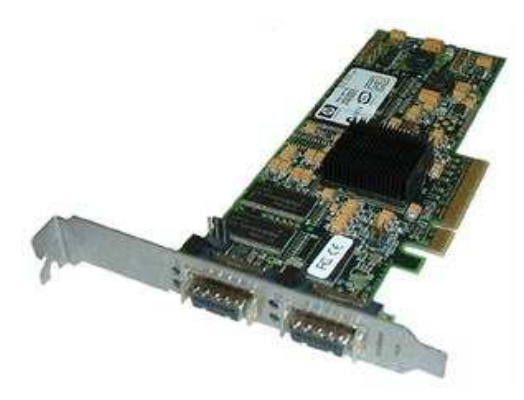

- •Industry Standard
- Open Source software
- Very good performance
	- and the state of the Latency: ~1.07μs *(Mellanox ConnectX HCAs)*
	- **Little Committee**  Data transfer: current limit is 120 Gbit/s raw (96 Gbit/s useful) *(quad-rate 12X link)*
- Many features
	- –RDMA, Atomic Operations, Shared Receive Queue
	- – $-$  Hardware multicast, Quality of Service ...
- Topology

•

–- InfiniBand uses a switched fabric topology (as in mainframe computers, fibre channel, etc.), opposed to a hierarchical switched network like Ethernet.

#### HP Oracle Database Machine

- 14 Exadata1 Storage cells
- 8 HP ProLiant DL360 database servers
	- 2 quad-core Intel Xeon Processor E5430 (2.66GHz)
	- 32GB memory
	- 1–HP InfiniBand Dual Port HCA
	- 4–146GB SAS 10K hard disk drives
- 4 Voltaire ISR9024D InfiniBandswitches
- Oracle ASM + Oracle RAC

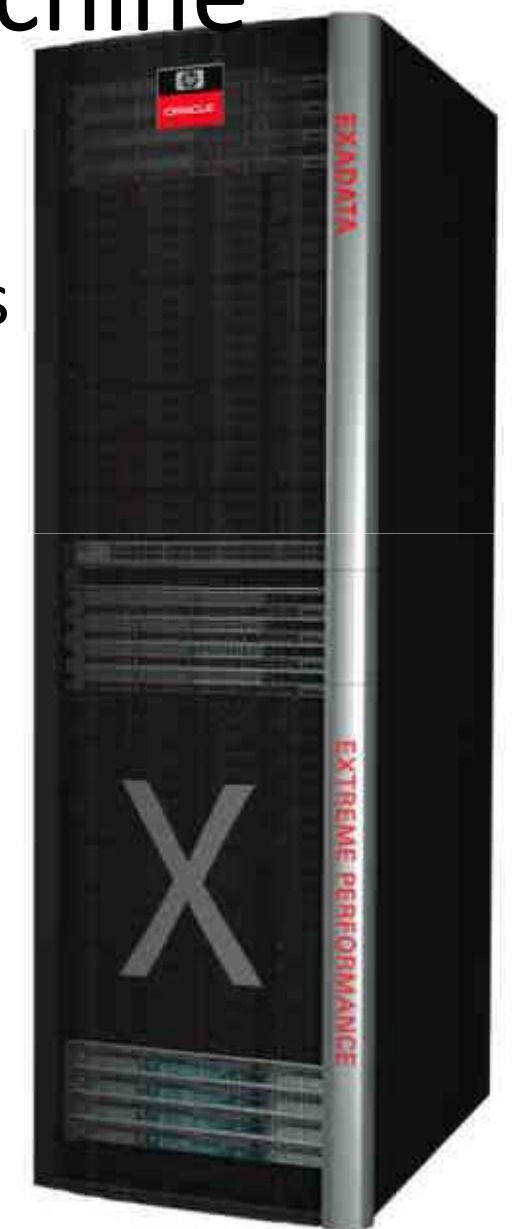

# HP Oracle Database Machine capabilities (for full rack)

- With 450 GB SAS drives:
	- –Up to 14 GB/sec of raw, uncompressed I/O throughput
	- –Up to 1 TB/hour data loading
	- –- Up to 21 TB of user data

(User data capacity is computed after mirroring and after allowing space for database structures such as temp, logs, undo, and indexes. User data capacity is uncompressed)

#### • With 1000 GB SATA drives:

- Up to 10.5 GB/sec of raw, uncompressed I/O throughput
- –Up to 1 TB/hour data loading
- –Up to 46 TB of user data

#### Exadata system: proven to be GRID ready!

- Scalability you can start with **3 cells** (minimum) and add more capacity as you need it.
	- – Currently the biggest implementation in production is **3 full rack** DB machines working together (+ 1 rack for Data Guard)
- Balance When adding capacity to the storage system, you add a whole cell:
	- –— HDD space
	- – $-$  CPUs on the storage layer
	- – $-$  Infiniband bandwidth

# Mtel's implementation differences

- We are the first in the world to run (**successfully**) custom Exadata implementation
	- and the state of the state  $-$  Exadata cells delivered by Oracle
	- –– HP DL360 servers with faster CPUs and more RAM, delivered by HP
	- – $-$  Rack, Infiniband switches, cables, etc. delivered by HP
	- and the state of the state RHEL 5.2 on the computing nodes (instead of OEL 5.1)

# Agenda

- What is an Exadata system
	- What is an Evadata storag What is an Exadata storage cell
	- and the state of the state What is Infiniband
	- What is HP Oracle DB machine
- Installation adventures
- Post-installation adventures
- Practical Exadata performance

#### Hardware install

- Done by HP, at our site
- 2 days
- No problems

## Software install

- Massive support from Oracle, since this is the first custom Exadata install in the world
	- and the state of the state — On site:
		- Two consultants from Oracle RAC Pack
		- Daniela Milanova, *Oracle Bularia*
- Exadata software preinstalled on storage cells (OEL 5.1 + Oracle CellOS)
- RHEL 5.2 preinstalled on db nodes by Mobiltel engineers

# Day 1

- We checked the hardware in the server room. Everything looks fine
- Some minor setup on the Exadata cells
	- and the state of the state  $-$  IP settings
	- –— Naming
	- etc.
- The consultants start running scripts on the db nodes. Some minor Linux problems are found and instantly resolved by Mtel's engineers

- There were no written installation prerequisites for the db nodes
	- No Linux package requirements
	- $-$  No kernel and network configuration requirements
- We used RAC 11.1 preinstallation requirements

We were assured by Oracle that it will work on RHEL 5.2, as long as we use Oracle's RDS (more on that later)

*Currently there are some guidelines in Metalink note 757553.1 "Oracle Exadata Setup/Configuration Best Practices"*

- There was no usable installation guide
- Fortunately we had consultants from RAC Pack on-site

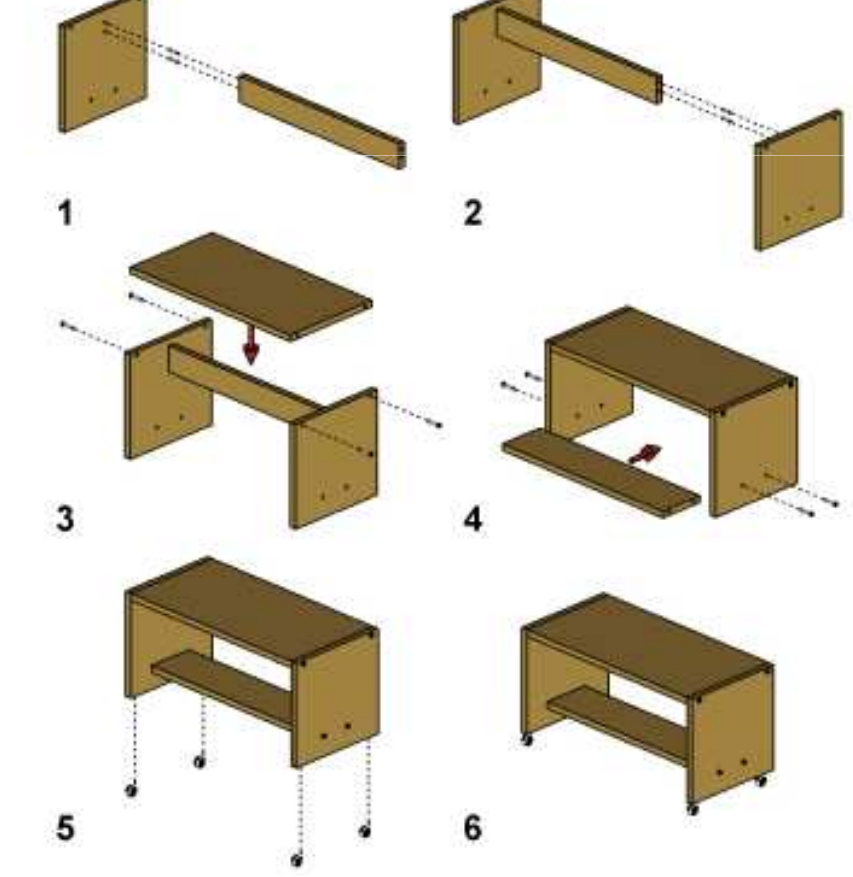

# Challenge 3: OFED

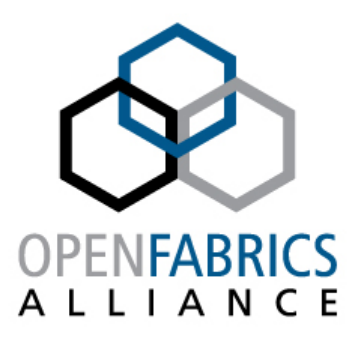

- OFED stands for **OpenFabrics Enterprise Distribution –** a software package that supports InfiniBand and the RDS protocol
- We need to install **Oracle's version** of OFED
- We need to install the **latest Oracle version** of **OFED**
- All the nodes (Exadata cells and db nodes) MUST have exactly **the same version** of OFED

### Challenge 3, contd.

- We find downloadable OFED from Oracle on http://oss.oracle.com/el5/SRPMS-rds/
- We download OFED 1.3.1-10 (*OFED 10*) for both kernels and install in on all nodes
- It seems to work on cells, but not on db nodes
- At 21:00 we give up

# Day 2

- The problem: we cannot make OFED work on our home-made db nodes
- The consultants gave us an image of computing node from the DB machine to test with
	- – OEL 5.1 with all packages preinstalled and configurations already done
- Because of the minor differences in the hardware, we (hardly) install it, but with some errors
- RDS over Infiniband link seems to be working fine:
	- and the state of the  $-$  Between the db nodes
	- – $-$  Between the storage cells
	- and the state of the **But not between (any db node) and (any storage cell)**

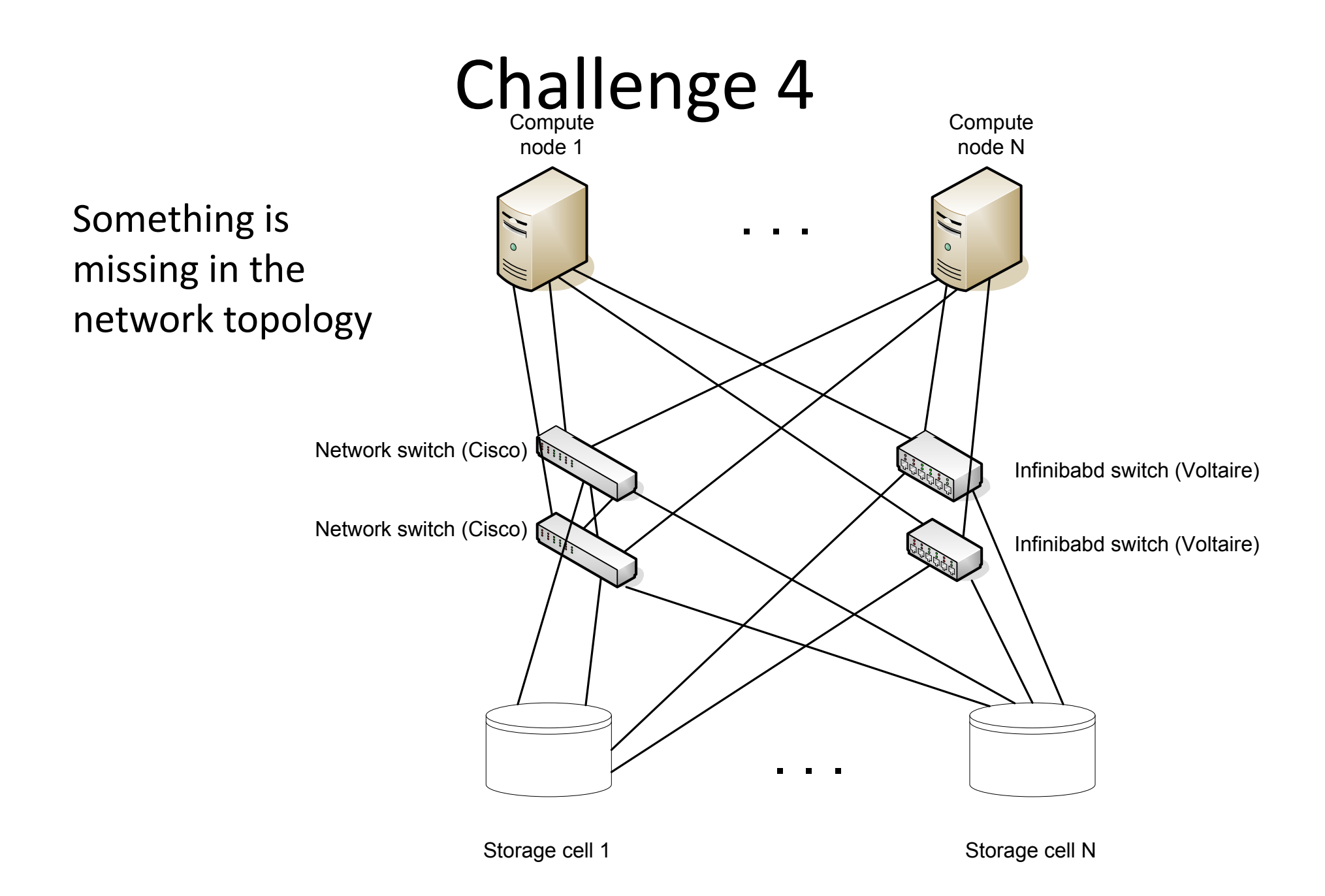

# Day 2, contd.

- The system seems to work with DB Machine's image, but
	- and the state of the state We do not have support with OEL
	- –Our sysadmins do not have experience with OEL
	- and the state of the state  $-$  There were some errors during the installation
	- – $-$  The disk layout is not fine and we cannot change it
	- and the state of the state  $-$  The system becomes black box

# Evening 2

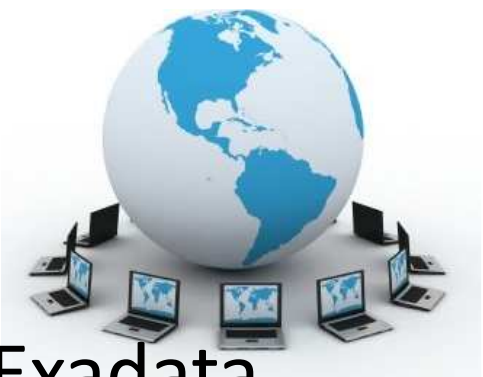

- We have conference call with some Exadata engineers/developers in UK and USA. They assure us that Exadata should work and is supported with any platform that supports Oracle RAC, as long as we use Oracle's OFED
- After a short discussion we decide to reinstall RHEL 5.2.
- This time we download OFED 1.3.1-9's source from Oracle, compile it for kernel 2.6.18-92 and it seems to run fine

# Day 3

- We finally start to prepare for installation
	- $\overline{\phantom{a}}$  ) We copy lots of scripts from Evadata cell t We copy lots of scripts from Exadata cell to db node
- The only "installation guide" is a script called /work/steps.sh which should install everything
- We begin to run it step-by-step
- It has 26 steps
	- – $-$  Check the hardware
	- and the state of the  $-$  Checks the network
	- and the state of the - Checks the installed software
	- **Links of the Common** - Checks kernel parameters
	- **Links of the Common** - Creates OCR and voting disk devices
	- – $-$  Installs and patches CRS, ASM and DB software

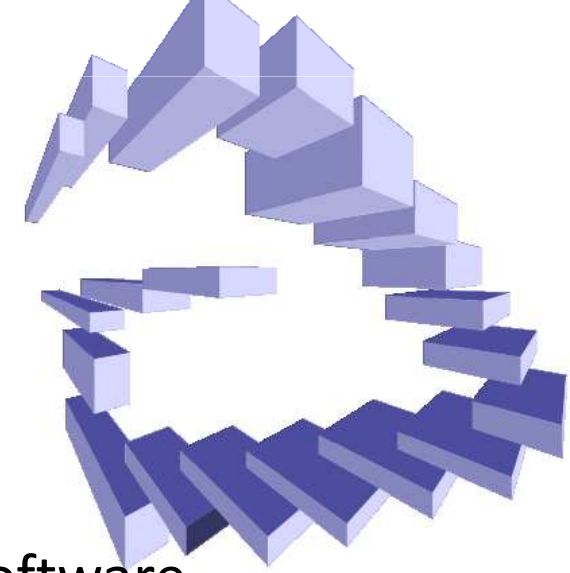

- At 10:30 we see that we missconfigured the disk layout on one of the db nodes
- We need to reinstall it completely
	- $-$  Setup the RAID
	- Inctall RHFI 5 — Install RHEL 5.2
	- –- Compile, install and configure OFED
	- Contigure network addresses ho Configure network – addresses, bounding, etc.
- It took 30 minutes to our sysadmin to do it
- The consultants from Oracle started to say "He is very efficient!"  $\odot$

# Challenge 6, 7, 8, 9

- The script  $\texttt{steps}$  .  $\texttt{sh}$  has lots of... side effects, like
	- – $-$  After step 5 one should check if  $d$ c $\perp$  $\perp$  is working
	- – $-$  Step 6 generates wrong  $\texttt{private}\_\texttt{ib}\_\texttt{hosts}$  file
	- –- Step 9 damages modprobe.conf and the db nodes loose network connectivity
	- –- At step 10 some files are missing; we copy over from some storage cell
	- etc.
- Hopefully, after our experiences some of the bugs are fixed

• Step 15 configures 6 partitions on the first 3 cells and present them through iSCSI on the db nodes. This are for OCR and Voting disks:

lrwxrwxrwx 1 root root 3 May 15 14:43 /dev/ocrvota -> sdb lrwxrwxrwx 1 root root 4 May 15 14:43 /dev/ocrvota1 -> sdb1 lrwxrwxrwx 1 root root 4 May 15 14:43 /dev/ocrvota2 -> sdb2 lrwxrwxrwx 1 root root 3 May 15 14:43 /dev/ocrvotb -> sdc<br>lrwxrwxrwx 1 root root 4 May 15 14:43 /dev/ocrvotb1 -> sdc1 lrwxrwxrwx 1 root root 4 May 15 14:43 /dev/ocrvotb2 -> sdc2 lrwxrwxrwx 1 root root 3 May 15 14:43 /dev/ocrvotc -> sda lrwxrwxrwx 1 root root 4 May 15  $14:43$  /dev/ocrvotc1 -> sda1 lrwxrwxrwx 1 root root 4 May 15 14:43 /dev/ocrvotc2 -> sda2

- A side effect when we run step 15 we loose network connectivity to the db node we use.
- God save the iLO

- Step 18 ASM home installation and ASM setup
- When DBCA tries to setup ASM, it needs listener
- When NetCA tries to start listeners, it says it cannot find IP configuration in the file CELLIP.ORA
- After less then 3 hours of investigation we discover that this errors means, "**rds module is not loaded in the linux kernel**"

(Of course, Google and Metalink cannot say anything about this at that time)

- DBCA hangs when tries to create ASM diskgroups
- We leave this for the next day (it is about 22:00)

# Day 4

- The plan:
	- –— Setup ASM
	- Cropto p — Create a database
	- –Load some test data
	- and the state of the state  $-$  Test the system

#### Challenge 12 – contd.

- DBCA hangs when we setup ASM instances
- It hangs on "Creating diskgroups"
- Almost every query in the ASM instances hangs

# Challenge 12 - solution

• It took us less than 15 hours intensive debugging (with support engineers from UK, Germany and US) to find it is caused by **incorrect OFED installation**

• **BUG 7514146** has an OFED-10 tarball for db node's kernel

### Day 4: 2:00-3:00 in the night

- We created the diskgroups
- We created a database
- **This finishes the installation**

# Agenda

- What is an Exadata system
	- What is an Evadata storag What is an Exadata storage cell
	- and the contract of the con-What is Infiniband
	- What is HP Oracle DB machine
- Installation adventures
- Post-installation adventures
- Practical Exadata performance

- HP delivered 4 ib cables for inter-switch connection
- We had one minor cell failure with long rootcause haunting

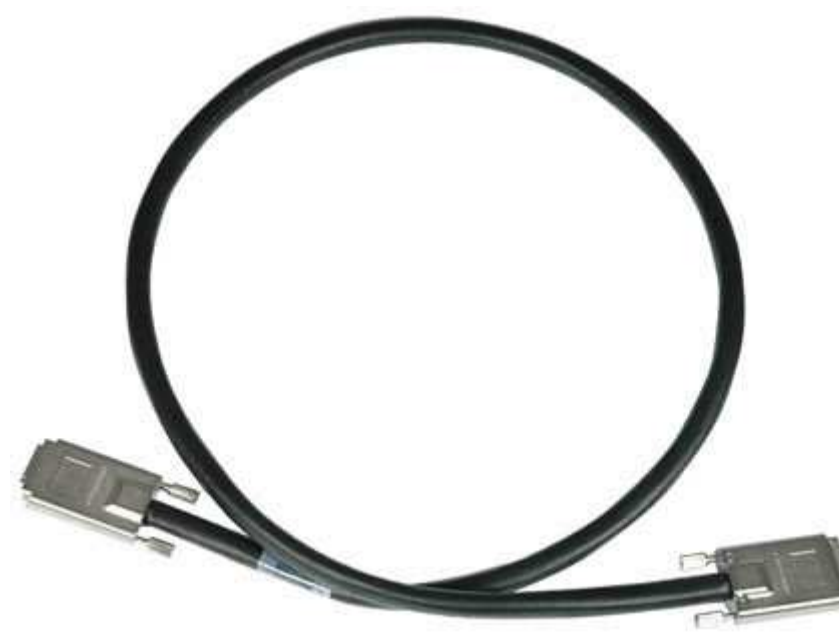

• The speed of the Infiniband connections was not as good as expected:

```
# infinicheck -d –p
. . .## [(1) Every DBNODE to its STORAGE CELL ######
-------Throughput results using rds-stress --------
600 MB/s and above is expected for runs on quiet machinesnode01-priv to cell01-priv : 498 MB/s...WARNING. . .####
          #### [(2) Every DBNODE to its PEER ######
--------Throughput results using rds-stress --------

1100 MB/s and above is expected for runs on quiet machinesnode01-priv to node02-priv : 691 MB/s...ALERT
```
**. . .**

- It took really lot of efforts to diagnose the issue
- We have involved Oracle engineers from USA, UK and Germany, 3 members of RAC Pack, and some Oracle Developers
- The main work force was from HP:
	- –3 engineers from Bulgaria
	- $-1$  from Germany
	- $-$  3 from India
	- 2 from *HP High-Performance Computing Team* in US

- We checked lots of things:
	- $-$  OS kernel configuration
	- and the state of the  $-$  Infiniband Switch configuration
		- Upgraded the firmware
	- and the state of the  $-$  Infiniband fabric
	- OFED versions and configurations
	- $-$  BIOS and Firmware versions on cells and db nodes
	- and the state of the - If there is some problem with HDD, motherboards, IB HCAs, etc.
- We have made tons of diagnostics

• And the problem was…

(please, don't laugh too loudly)

• The Infiniband adapters in the DB nodes were on PCI x4 slots (half height).

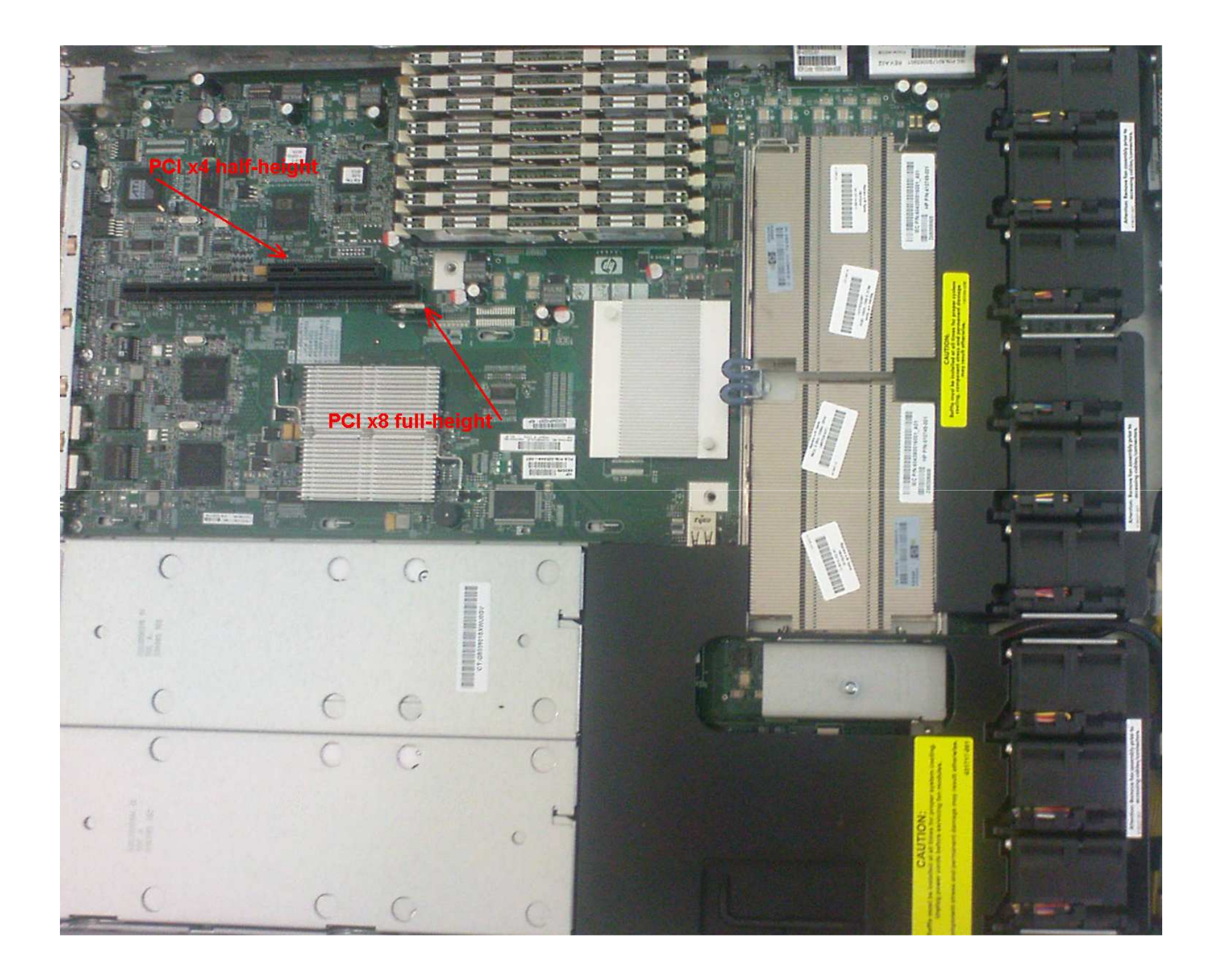

• We moved the IB adapters to PCI x8 slots, the results became like this:

```
# infinicheck -d –p
. . .\##
      ## [(1) Every DBNODE to its STORAGE CELL ######
------- -------Throughput results using Throughput rds
-stress -------- 
600 MB/s and above is expected for runs on quiet machinesnode01-priv to cell01 : 665 MB/s...OK. . .####
          #### [(2) Every DBNODE to its PEER ######
--------Throughput results using rds-stress --------

1100 MB/s and above is expected for runs on quiet machinesnode01-priv to node02-priv : 1188 MB/s...OK. . .
```
#### Post-installation: patching

- We had to install a patch to CellOS 1 month after the install. We had NO problems during the (long and complex) patching procedure
- Regular patches appear every ~2 months. They need 2-5 hours downtime
	- – We are pressing Oracle to make them rollinginstallable

### Exadata support policy

- For everything (even hardware failures) the customer have to raise SR with Oracle. Then they may open a ticket with HP
- You cannot change anything on the cells (even firmware upgrade) if it is not approved by Oracle
- The support is very prompt. Some of the best support engineers in Oracle work for Exadata

# Agenda

- What is an Exadata system
	- What is an Evadata storag What is an Exadata storage cell
	- and the contract of the con-What is Infiniband
	- What is HP Oracle DB machine
- Installation adventures
- Post-installation adventures
- Practical Exadata performance

# App 1: XXX application

- The business demand was stopped for several years. On the old platforms we could not run it (MS SQL server). So we load the data in Oracle DB on Exadata
- Web-based, read-only application (new data is loaded on batches every 5 minutes)
- **Largest table is ~ 150 million rows**
	- Partitioned
	- Local indexes
- **OLTP-like load**: short, indexed queries, returning  $~^{\sim}$ 1-10 rows
	- **Average query time: < 1 sec**

#### App 2: Exadata as a migration platform

- Great performance
- It is faster to
	- –- Transfer some tens of millions of rows from another system to Exadata
	- – $-$  and do the processing on Exadata
- than
	- and the state of the state processing the data on the source system

# App 3: NII application

- NII refresh procedure
	- DWH-like load: aggregations over tens of millions of rows
	- $-$  Executed daily on one day's data
	- and the state of the  $-$  Optimized with all DBA tools and experience we have

#### Execution statistics:

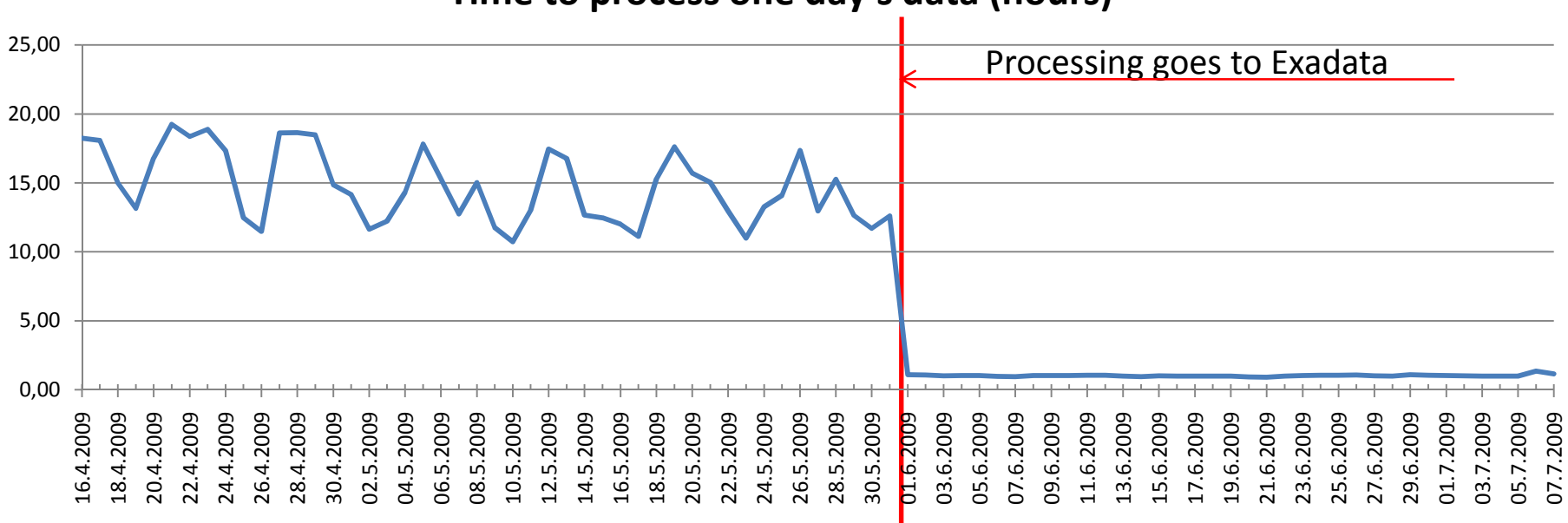

**Time to process one day's data (hours)**

# App 4: YYY application

- Unique automation for an important service
- Possible thanks to the speedup in NII application
- Aggregations on hundreds thousands rows…
- $\bullet\,$  ... in seconds, of course  $\mathbb{\odot}\,$

## App 5: Online CDR database

- Data in the terabytes range
- Used by really lots of departments, issuing many different (and heavy) ad-hoc queries, reports, checks, etc.
- We are still testing it

#### App 6: Exadata as a staging area for ETL

• We are still testing it

#### Q & A